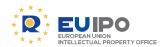

#### How to access the

## IP ENFORCEMENT portal

Customs applications for action (AFAs) can be filed and managed in the IP Enforcement Portal (IPEP).

#### Go to www.ipenforcementportal.eu

There are two ways to access IPEP:

### 1. Authenticating through IPEP credentials

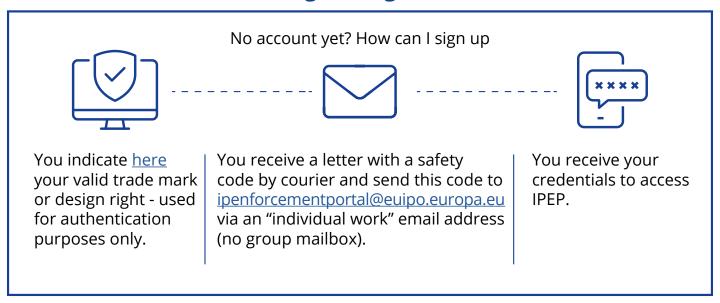

# 2. Authenticating through the TAXUD <u>Authentication</u> <u>Portal</u> (UUM&DS)

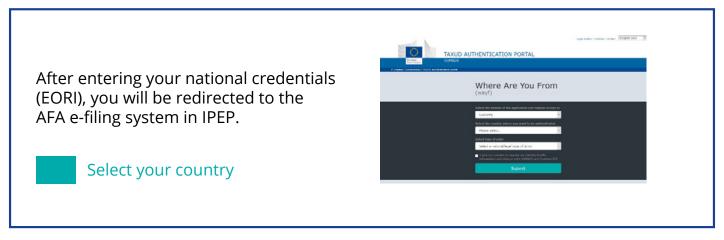

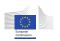

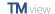

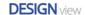

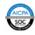